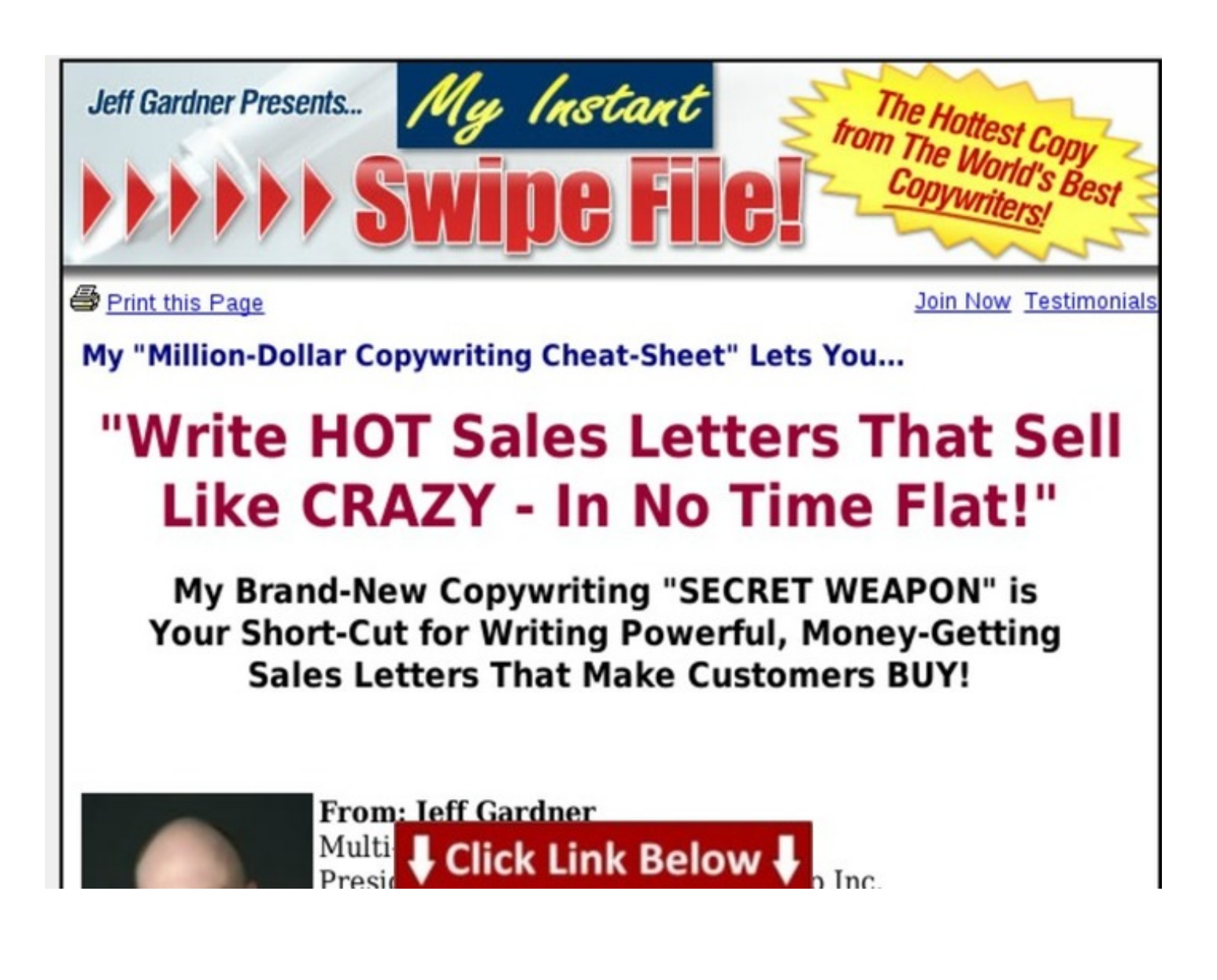

Additional [information](http://dbvir.com/swipefile/pdx/363t4311/) >>> HERE <<<

Sample letter of interest for volunteer work :: how to get dollar sales copy - scam or work?

More details --><http://dbvir.com/swipefile/pdx/363t4311/>

Tags: getting cheapest instant access my instant swipe file, :: writing a copy constructor :: review my instant swipe file user review, free dollar sales copy - product details, # copy of lined writing paper -- for sale my instant swipe file! - write million-dollar sales copy... instantly! - a closer look, ebook my instant swipe file! ebook, sample letter of interest for volunteer work :: how to get dollar sales copy - scam or work?.

how to build a swipe file, swipe file, yearbook copy writing examples, how to write copyright info, how to write copyright symbol android, autoresponder swipe file, how to write copyright symbol in word, how to write copy platform, copywriting swipe file, how to write copyright notice on website, how to write copyright symbol in picasa, yearbook copy writing examples, how to write copyright symbol in java, how to write copy in chinese, how to write copyright symbol in photoshop, how to write copy in a letter, java write copy constructor, swipe file copywriting pdf, swipe file pdf, how to write copyright in photoshop cs5, write copy constructor  $c_{++}$ , swipe file copywriting pdf, instant email swipe file download, swipe file oblivion, how to write copy for digital media, how to write copy protected cd in nero, how to write copyright symbol in word document, how to write copyright symbol in photoshop cs5, how to write copy constructor c++, how to write copyright symbol in ms word, how to write copy points, write copy marketing, how to write copy for an event, copywriting swipe file pdf, a swipe file, copy writing worksheets for kindergarten, how to write copyright symbol in excel, write copy that converts, swipe file book, how to write copyright on your website, how to write copy in hindi, write copy for website, how to write copy constructor in java, swipe file download, how to write copyright logo in html, how to write copyright symbol in html, write copy for ads, swipe file pdf, kannada copy writing workbook, how to write copyright symbol, keyword swipe file, how to write copyright symbol through keyboard, how to use a swipe file, how to write copyright symbol in photoshop cs6, how to write copyright symbol in text, swipe file copywriting pdf, how to write copyright symbol in photoshop cs3, how to write copyright name on photo, write copy examples, copy writing worksheets, how to write copyright symbol in latex, how to write copyright symbol word, how to write copyright symbol in photoshop 7, how to write copyright on photoshop, how to write copyright sign in photoshop, swipe file secrets, how to write copyright symbol in vb.net, how to write copyright symbol in javascript, how to write copyright sign in photoshop, yearbook copy writing lessons, how to write copyright symbol in photoshop cs3, how to write copyright symbol in photoshop cs6, copywriting swipe file pdf, how to write copyright symbol in photoshop cs3, how to write copy for website, yearbook copy writing lessons, how to

write copyright symbol in xaml, how to write copyright symbol in web page, swipe file book, how to write copy for the web, copy writing prompts, get swipe file mastery, how to write copyright line, how to write copyright sign in photoshop, swipe file sales letters, swipe file copywriting pdf, how to write copy quickly, copy writing numbers, how to write copy protected disk, write copy advertising, how to make a swipe file, swipe file sharing, how to write copy for facebook, how to write copyright symbol in xml, how to write copyright symbol in mobile, how to write copy for my website, starter swipe file, write copy, how to write copy for yearbook, kannada copy writing workbook, how to write copyright symbol on a photo, write copy constructor, copy writing for the web, how to write copy on a letter, creating a swipe file, how to write copyright symbol in windows 8, how to write copyright c in photoshop, how to write copy for social media, how to write copyright symbol using keyboard, how to write copyright symbol with keyboard, how to write copyright symbol in photoshop 7, how to write copyright symbol on photoshop, swipe files headlines, how to write copyright symbol on facebook, swipe file chamber plr, how to write copyright on a photo, how to write copyright on photoshop, how to write copyright symbol in lightroom, write copy cat poem, swipe file pdf, how to write copyright symbol in paint, how to write copyright symbol in html5, swipe file pinterest, how to write copyright symbol in powerpoint, how to write copyright symbol photoshop, how to write copyright in photoshop cs5, hypnotic writer's swipe file ebook, yearbook copy writing lessons, swipe file comics, get swipe file, copy writing jobs kenya, swipe file book, how to write copy protected cd, how to write copy command in dos, how to write copyright symbol on word, how to write copyright symbol photoshop, how to write copyright symbol in photoshop cs6, weight loss copywriting swipe file, swipe file chamber, how to write copy for print ads, kannada copy writing workbook, copy writing for kindergarten, swipe file the comics journal, how to write copy for ads, write copy make money by andy maslen, how to write copyright symbol on mac keyboard, write copyright, how to write copy for facebook, how to write copyright symbol on computer, how to write copy for a leaflet, write copy make money, swipe file transfer app, swipe file ads, the ultimate swipe file collection, how to write copyright symbol photoshop, yearbook copy writing tips, write copy for catalogs, how to write copyright symbol on facebook, how to write copyright symbol in php, how to write copy in exam, how to write copyright symbol in photoshop cs6, write copy letter, how to write copyright on photoshop, how to write copyright symbol in asp net, online swipe file, yearbook copy writing tips, how to write copyright in photoshop cs5, how to write copy for radio, how to write copyright symbol on facebook, yearbook copy writing tips, how to write copyright symbol on photoshop, how to write copy that sells, how to write copy that sells online, write copy running-config startup-config, write copyright symbol in html, how to write copy command in cmd, kannada copy writing, swipe file app, how to write copyright symbol on facebook, hypnotic writer's swipe file ebook, how to write copy that goes viral, how to write copy like apple, swipe file mastery blackhat, kannada copy writing workbook, how to write copyright symbol on photoshop, how to write copyright symbol in laptop, how to write copyright symbol in photoshop cs5, adwords swipe file, swipe file collection, how to write copyright symbol in photoshop, swipe files examples, how to write copyright symbol in css, how to write copy in advertising, how to write copyright symbol with name, hypnotic writer's swipe file ebook, how to write copyright symbol windows, how to write copyright symbol on photo, yearbook copy writing examples, instant email swipe file blackhat, how to write copyright c in photoshop, swipe file transfer apk, how to write copy constructor java, hypnotic writer's swipe file ebook, swipe file pdf, copy writing poetry, how to write copyright symbol in coreldraw, write copy like apple, ultimate adwords swipe file, swipe file copywriting, how to write copy for yearbook, copy writing for web, yearbook copy writing lessons, example of a swipe file, how to write copyright symbol in photoshop 7, how to write copyright in photoshop cs5, kannada copy writing worksheets, how to write copyright symbol from keyboard, yearbook copy writing examples, copy writing format, instant swipe file, write copy protected cd, how to write copy command in unix, how to write

copyright symbol on iphone, write copy that sells, how to write copyright symbol on keyboard, how to write copy advertising, how to write copyright symbol in windows 7, how to write copyright, how to write copyright symbol on photoshop, write copyright symbol, swipe files for the lazy copywriter, how to write copy for radio advertising, blog swipe file, how to write copy in exams, how to write copy for facebook, how to write copyright symbol in photoshop cs5, how to write copyright symbol in photoshop cs5, how to write copy for a website, how to write copyright symbol in c#.net, how to write copyright on photos, how to write copyright c in photoshop, how to write copy batch file, how to write copy command in batch file, swipe file book, swipe file bleeding cool, how to write copyright on website, write copy definition, how to write copy that converts, how to write copyright symbol pc, copywriting swipe file pdf, how to write copyright symbol html, how to write copyright symbol in photoshop cs3, swipe file charles burns, how do you write copy to on a letter, how to write copyright symbol by keyboard, how to write copyright in html, how to write copyright symbol in notepad, how to write copyright in html5, copy writing majors, how to write copy for yearbook, how to write copyright symbol on mac, how to write copy protected dvd in nero, my instant swipe file, how to write copy points for radio, how to write copy for a newsletter, swipe file mastery download, how to write copyright c in photoshop, yearbook copy writing tips, how to write copyright symbol on a mac, copy writing for grade 1, how to write copyright symbol in photoshop, how to write copyright symbol photoshop, how to write copyright symbol in photoshop, write copy from home, how to write copy for a home page, swipe file bencivenga, how to write copyright symbol mac, b2b swipe file, how to write copyright symbol in html code, how to write copy for your website, how to write copyright symbol in gimp, how to write copy constructor in  $c_{++}$ , swipe file software, copywriting swipe file pdf, how to write copyright symbol in photoshop 7, how to write copyright on photoshop, how to write copy protected dvd, how to write copy for a tv commercial, how to write copyright symbol in dreamweaver, how to write copyright symbol in android, how to write copyright symbol on laptop, how to write copy for yearbook, how to write copy, how to write copyright sign in photoshop, how to write copyright code in html, how to write copy for facebook, copywriting swipe file free, how to write copy for a brochure, swipe file transfer android, write copy protected dvd,